## <span id="page-0-0"></span>Paradigme de Programare

Conf. dr. ing. Andrei Olaru

andrei.olaru@upb.ro | cs@andreiolaru.ro Departamentul de Calculatoare

2024

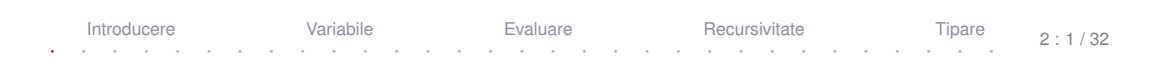

#### Cursul 2: Programare functională în Racket

Variabile

Introducere

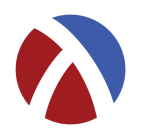

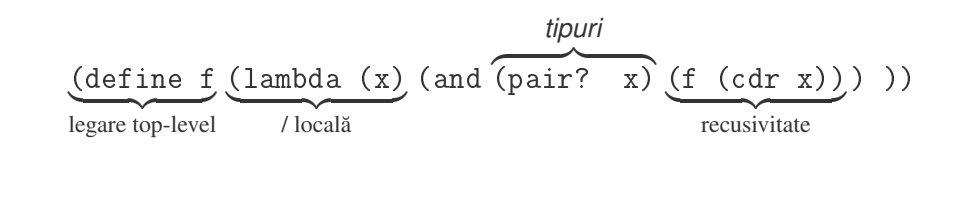

Recursivitate

Tipare

 $2:2/32$ 

Evaluare

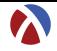

## **[Introducere](#page-3-0)**

2 [Legarea variabilelor](#page-5-0)

## 3 [Evaluare](#page-18-0)

- 4) Construcț[ia programelor prin recursivitate](#page-21-0)
- 5 Discuț[ie despre tipare](#page-25-0)

# <span id="page-3-0"></span>Introducere

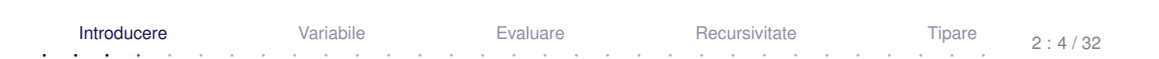

- Gestionarea valorilor
	- modul de tipare al valorilor
	- modul de legare al variabilelor
	- valorile de prim rang
- Gestionarea execuției
	- ordinea de evaluare (generare a valorilor)
	- **e** controlul evaluării
	- modul de construcție al programelor

# <span id="page-5-0"></span>Legarea variabilelor

Introducere Variabile Evaluare Recursivitate Tipare  $2:6/32$ 

- : Proprietăți
	- **•** identificator
	- valoarea legată (la un anumit moment)
	- **·** domeniul de vizibilitate (*scope*) + durata de viată

 $\bullet$  tip

- : Stări
	- declarată: cunoaștem identificatorul
	- definită: cunoaștem și valoarea → variabila a fost *legată*

 $\cdot$  în Racket, variabilele (numele) sunt legate *static* prin construcțiile  $\texttt{lambda}, \texttt{let},$ 1et\*, 1etrec și define, și sunt vizibile în domeniul construcției unde au fost definite (excepție face define).

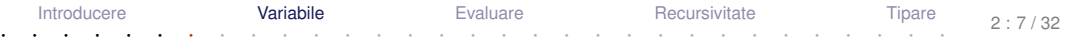

+ **Legarea variabilelor** – modalitatea de asociere a apariției unei variabile cu definiția acesteia (deci cu valoarea).

+ **Domeniul de vizibilitate** – *scope* – mulțimea punctelor din program unde o definiție (legare) este vizibilă.

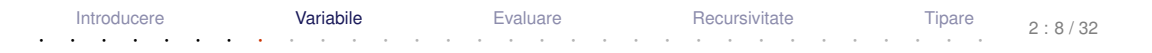

+ Legare statică – Valoarea pentru un nume este legată o singură dată, la declarare, în contextul în care aceasta a fost definită. Valoarea depinde doar de contextul static al variabilei.

● Domeniu de vizibilitate al legării poate fi desprins la compilare.

+ **Legare dinamica˘** – Valorile variabilelor depind de momentul în care o expresie este evaluată. Valoarea poate fi (re-)legată la variabilă ulterior declarării variabilei.

Domeniu de vizibilitate al unei legări – determinat la execuție.

# Legarea variabilelor în Racket

- Variabile definite în construcții interioare → legate static, local:
	- lambda
	- $\bullet$  let
	- $\bullet$  let\*
	- **O** letrec

- Variabile *top-level* −→ legate static, global:
	- o define

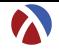

- Leagă static parametrii formali ai unei funcții
- Sintaxă:
- <sup>1</sup> ( lambda ( p1 ... pk ... pn ) expr )
- Domeniul de vizibilitate al parametrului  $\rm{pk:}$  mulțimea punctelor din  $\rm{expr}$ (care este corpul funcției), puncte în care apariția lui pk este liberă.

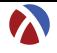

### Aplicație:

- $1$  ((lambda ( $p1$  ...  $pn$ ) expr)
- <sup>2</sup> a1 ... an )
- **1** Evaluare aplicativă: se evaluează argumentele ak, în ordine aleatoare (nu se garantează o anumită ordine).
- <sup>2</sup> Se evaluează corpul funcției, expr, ținând cont de legările pk ← *valoare*(ak).
- 3) Valoarea aplicației este valoarea lui expr, evaluată mai sus.

## Construcția let Definiție, Exemplu, Semantică

- Leagă static variabile locale
- Sintaxă:
- 1 (let ( ( v1 e1 ) ... ( vk ek ) ... ( vn en ) )
- <sup>2</sup> expr )
- Domeniul de vizibilitate a variabilei  $\rm{v}$ k (cu valoarea ek): mulțimea punctelor din expr (<mark>corp le</mark>t), în care aparițiile lui vk sunt libere. Emplu
- 1 (let  $((x 1) (y 2)) (+ x 2))$

·Atenție! Construcția (1et ((v1 e1) ...(vn en)) expr) – echivalentă cu  $((\text{lambda } (v1 \dots vn) \text{ expr}) \text{ e1 } \dots \text{ en})$ 

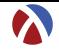

- Leagă static variabile locale
- $\bullet$  Sintaxă:

```
(\text{let} * (\text{v1 e1}) ... (\text{vk ek}) ... (\text{vn en}))\mathbf{1}
```
- $exp r)$  $\overline{2}$
- Scope pentru variabila  $v_k$  = multimea punctelor din
	- · restul legărilor (legări ulterioare) și
	- $\bullet$  COID  $-$  expr

în care aparitiile lui vk sunt libere.

 $\mathbf{E}$  Exemplu

- $(\text{let} * ((x 1) (y x))$
- $(+ x 2)$  $\mathfrak{p}$

 $\mathbf{1}$ 

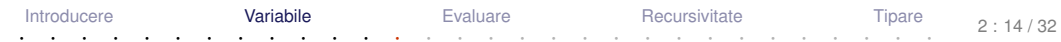

## Constructia let\* Semantică

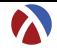

```
(\text{let} * (\text{v1 e1}) \dots (\text{vn} e1))\mathbf{1}exp r)\overline{2}
```
#### echivalent cu

```
(\text{let } ((y1 e1))\mathbf{1}\overline{2}\mathbf{A}(\text{let } ((\text{vn } en)))3
                    expr) ... )
\overline{4}
```
#### · Evaluarea expresiilor ei se face în ordine!

Construcția letrec Definiție

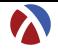

- Leagă static variabile locale
- Sintaxă:
- 1 ( letrec ( ( v 1 e 1 ) ... ( v k e k ) ... ( v n en ) )

<sup>2</sup> expr )

Domeniul de vizibilitate a variabilei vk = mulțimea punctelor din întreaga construcție, în care aparițiile lui <sub>vk</sub> sunt libere.

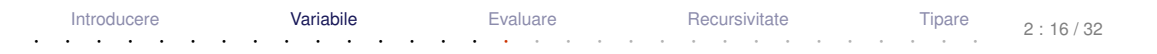

#### Construcția letrec Exemplu

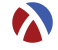

 $\bigotimes$  Exemplu

(letrec ((factorial)  $\mathbf{1}$  $(\lambda)$  $\overline{2}$  $(if (zero? n) 1$ 3  $(* n (factorial (- n 1)))))$  $\overline{4}$  $(factorial 5))$ 5

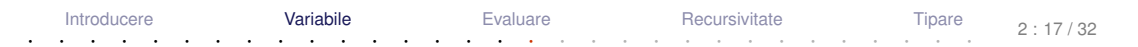

## Construcția define Definiție & Exemplu

- Leagă static variabile top-level.
- Avantaje:
	- definirea variabilelor *top-level* în orice ordine
	- definirea de funcții mutu<mark>al</mark> recursive

**E**o Definiții echivalente:

```
1 ( define f1
2 \qquad (lambda \; x)3 ( add1 x )
4 ) )
5
6 ( define ( f2 x )
7 ( add1 x )
8 ) )
```
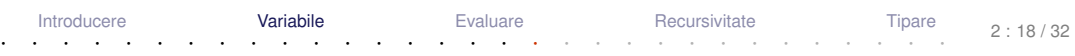

## <span id="page-18-0"></span>Evaluare

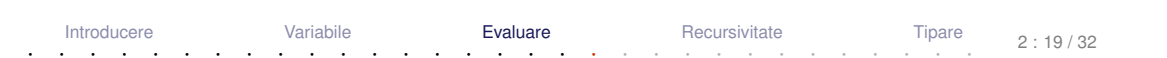

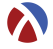

- Evaluare aplicativă: evaluarea parametrilor înaintea aplicării funcției asupra acestora (în ordine aleatoare).
- Funcții stricte (i.e.cu evaluare aplicativă)
	- Excepții: if, cond, and, or, quote.

# Controlul evaluării

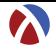

- · quote Sau ?
	- · functie nestrictă
	- întoarce parametrul neevaluat
- $\bullet$  eval
	- · functie strictă
	- · fortează evaluarea parametrului si întoarce valoarea acestuia

## $\bigotimes$  Exemplu

- $(\text{define sum } '(+2 3))$  $\overline{1}$
- sum ;  $( + 2 3)$  $\mathfrak{p}$
- (eval (list (car sum) (cadr sum) (caddr sum))); 5  $\mathbf{R}$

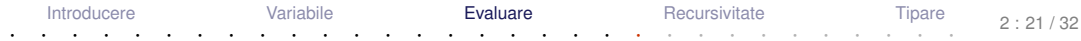

# <span id="page-21-0"></span>Construcția programelor prin recursivitate

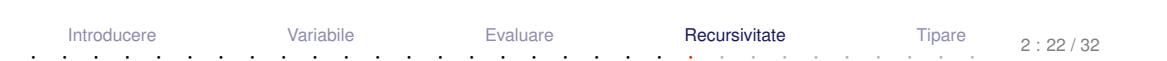

# **Recursivitate**

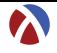

- Recursivitatea element fundamental al paradigmei funcționale
	- Numai prin recursivitate (sau iterare) se pot realiza prelucrari pe date de ˘ dimensiuni nedefinite.
- $\bullet$  Dar, este eficient să folosim recursivitatea?
	- **•** recursivitatea (pe stivă) poate încărca stiva.

#### **Recursivitate Tipuri**

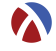

- pe stiva:˘ *factorial*(*n*) = *n* ∗ *factorial*(*n* −1)
	- timp: liniar
	- spațiu: liniar (ocupat pe stivă)
	- dar, în procedural putem implementa factorialul în spațiu constant.

#### **Recursivitate Tipuri**

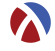

- pe stiva:˘ *factorial*(*n*) = *n* ∗ *factorial*(*n* −1)
	- timp: liniar
	- spațiu: liniar (ocupat pe stivă)
	- dar, în procedural putem implementa factorialul în spațiu constant.
- o pe coadă:

$$
factorial(n) = fH(n, 1)
$$
  

$$
fH(n, p) = fH(n-1, p*n), n > 1; p
$$
altfel

- timp: liniar
- spațiu: constant

### beneficiu *tail call optimization*

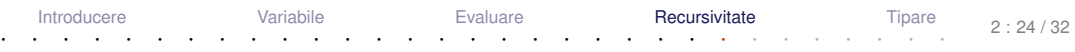

# <span id="page-25-0"></span>Discuție despre tipare

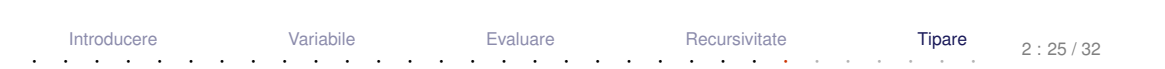

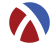

În Racket avem:

- numere:  $1, 2, 1.5$
- simboli (literali): 'abcd, 'andrei
- valori booleene: #t, #f
- șiruri de caractere: "șir de caractere"

```
• perechi: (\text{cons } 1 \ 2) \rightarrow ' (1 \ . \ 2)
```
- **•** liste: (cons 1 (cons 2 '()))  $\rightarrow$  '(1 2)
- ${\sf func}\mathfrak{f}$ ii: ( $\lambda$  (e f) (cons e f))  $\rightarrow$  #<procedure>

· Cum sunt gestionate tipurilor valorilor (variabilelor) la compilare (verificare) și la execuție?

· Rolul tipurilor: exprimare a intentiei programatorului, abstractizare, documentare, optimizare, verificare

 $+$  Tipare – modul de gestionare a tipurilor.

· Rolul tipurilor: exprimare a intentiei programatorului, abstractizare, documentare, optimizare, verificare

 $+$  Tipare – modul de gestionare a tipurilor.

- : Clasificare după momentul verificării:
	- **•** statică
	- $\bullet$  dinamică
- : Clasificare după rigiditatea regulilor:
	- $\bullet$  tare
	- $\bullet$  slabă

#### Tipare statică vs. dinamică Exemplu

#### Tipare dinamică

```
Exemplu
    Javascript:
    var x = 5;
    if (condition) x = "here";print(x); \rightarrow ce tip are x aici?
```
#### Tipare statică Exemplu Java: int  $x = 5$ ; if(condition)

```
x = "here"; \rightarrow Eroare la compilare: x este int.
```
Variabile

Evaluare

```
print(x);Introducere
```
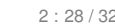

Tipare

#### **Tipare statică vs. dinamică**  $\lambda$ **PP Caracteristici**

- .<br>Tipare statică
	- **o** La compilare
	- Valori și variabile
	- Rulare mai rapidă
	- Rigidă: sancționează orice construcție
	- **•** Debugging mai facil
	- Declarații explicite sau inferente de tip
	- Pascal, C, C++, Java, Haskell
- .<br>Tipare dinamică
	- **o** La rulare
	- **•** Doar valori
- $\bullet$  Rulare mai lentă (necesită verificarea tipurilor)
- Flexibilă: sancționează doar când este necesar
- **•** Debugging mai dificil
- **Permite metaprogramare (v. eval)**
- Python, Scheme/Racket, Prolog, JavaScript, PHP

**Tipare tare vs. slabă** *APP* Exemple

• Clasificare după libertatea de a agrega valori de tipuri diferite.

# **Tipare tare**

Exemplu

```
+ "23" \rightarrow Eroare (Haskell, Python)
```

```
Exemplu
\overline{E}) Tipare slabă
       1 + "23" = 24 (Visual Basic)
    1 + "23" = "123" (JavaScript)
```
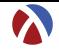

#### · este dinamică

- (if #t 'something  $(+ 1$  #t))  $\rightarrow$  'something  $\mathbf{1}$
- 2 (if #f 'something  $(+ 1$  #t))  $\rightarrow$  Eroare

#### • este tare

- $1$   $(+$  "1" 2)  $\rightarrow$  Eroare
- · dar, permite liste cu elemente de tipuri diferite.

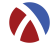

- Tipare: dinamică vs. statică, tare vs. slabă;
- Legare: dinamică vs statică;
- Racket: tipare dinamica, tare; domeniu al variabilelor; ˘
- construcții care leagă nume în Racket:  $\texttt{lambda}, \texttt{let}, \texttt{let*}, \texttt{letrec}, \texttt{define};$
- **e** evaluare aplicativă;
- construcția funcțiilor prin recursivitate.

+ Dați feedback la acest curs aici: [[https://docs.google.com/forms/d/e/](https://docs.google.com/forms/d/e/1FAIpQLSeY7VuAt5n6hyHHnNUplLWfWt7UkJBGhkairZavp9GbIkzd0w/viewform) [1FAIpQLSeY7VuAt5n6hyHHnNUplLWfWt7UkJBGhk](https://docs.google.com/forms/d/e/1FAIpQLSeY7VuAt5n6hyHHnNUplLWfWt7UkJBGhkairZavp9GbIkzd0w/viewform) [viewform](https://docs.google.com/forms/d/e/1FAIpQLSeY7VuAt5n6hyHHnNUplLWfWt7UkJBGhkairZavp9GbIkzd0w/viewform)]

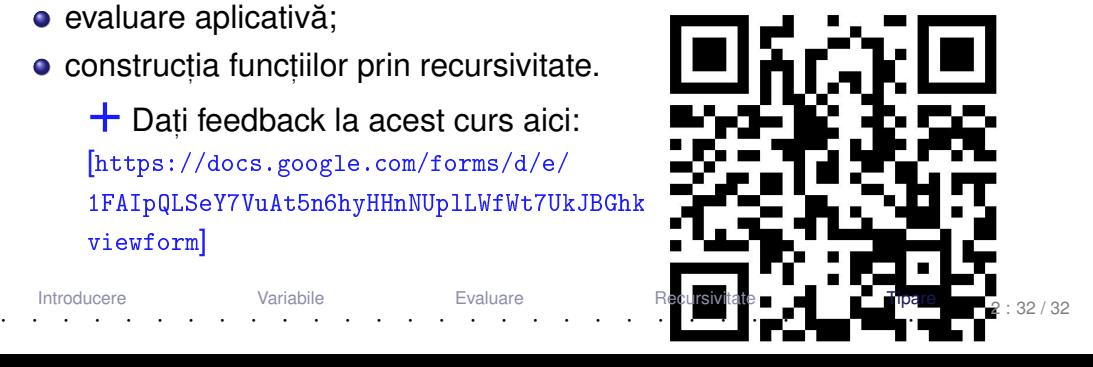